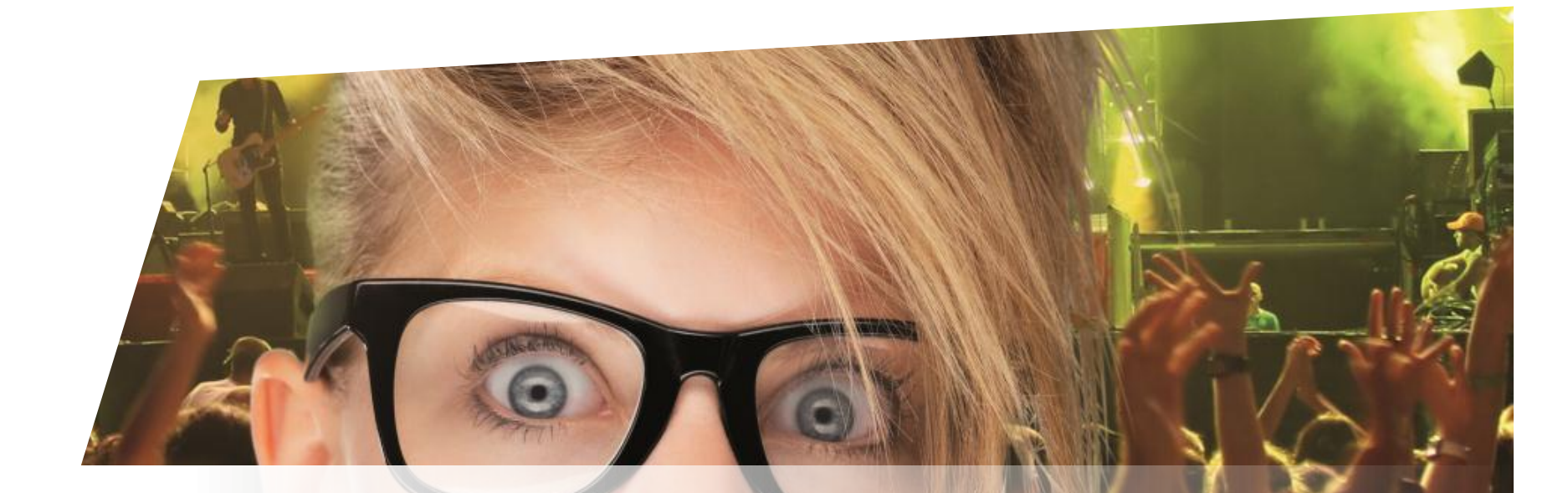

# **Formation Billetterie**

Mode de paiement : solde avoir

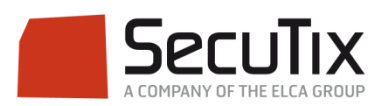

#### **LES MODULES DE FORMATION**

#### **1. Billetterie**

- 1. Matériel de caisse
- 2. Ticketshop et mobile
- 3. Gestion billetterie
- 4. Gestion de l'espace pro
- 5. Les produits
- 6. Stimulation des ventes
- 7. Distributeurs
- 8. Merchandising
- 9. Ventes simples
- 10. Ventes par partenaires
- 11. Ventes avancées

#### **12.Gestion financière**

- 13. Cashless et buvettes
- 2. Contrôle d'accès SecuTix
- 3. CRM
- 4. InfoCentre

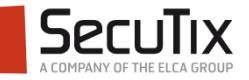

#### **GESTION FINANCIÈRE**

- 1. Gestion de caisse
- 2. Documents
- **3. Modes de paiement**
- 4. Commissionnement
- 5. Interface comptable

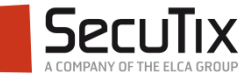

### ■ **Introduction**

- Paramétrage
- Solde avoir dans le guichet
- Solde avoir dans le ticketshop
- Gestion du solde avoir

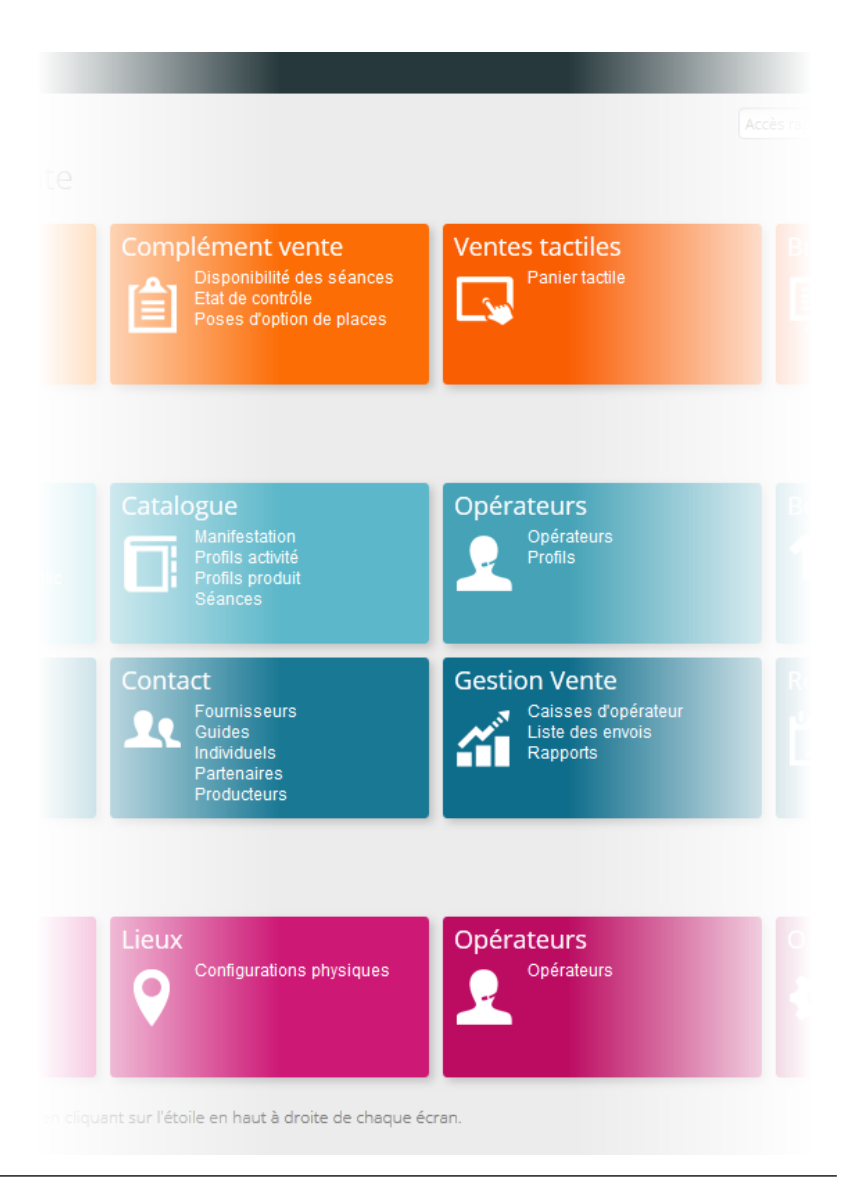

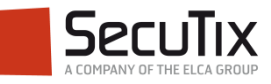

### **INTRODUCTION**

#### Principes généraux

- Un client a la possibilité d'alimenter un compte d'avoir, soit en versant de l'argent directement sur ce compte, soit à la suite d'un remboursement.
- Il peut ensuite utiliser cet avoir pour régler tout ou partie d'une commande en ligne ou au guichet.
- Des rapports de suivi des comptes d'avoir sont disponibles.

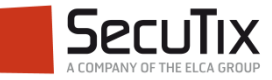

**Introduction** 

### ■ **Paramétrage**

- Solde avoir dans le guichet
- Solde avoir dans le ticketshop
- Gestion du solde avoir

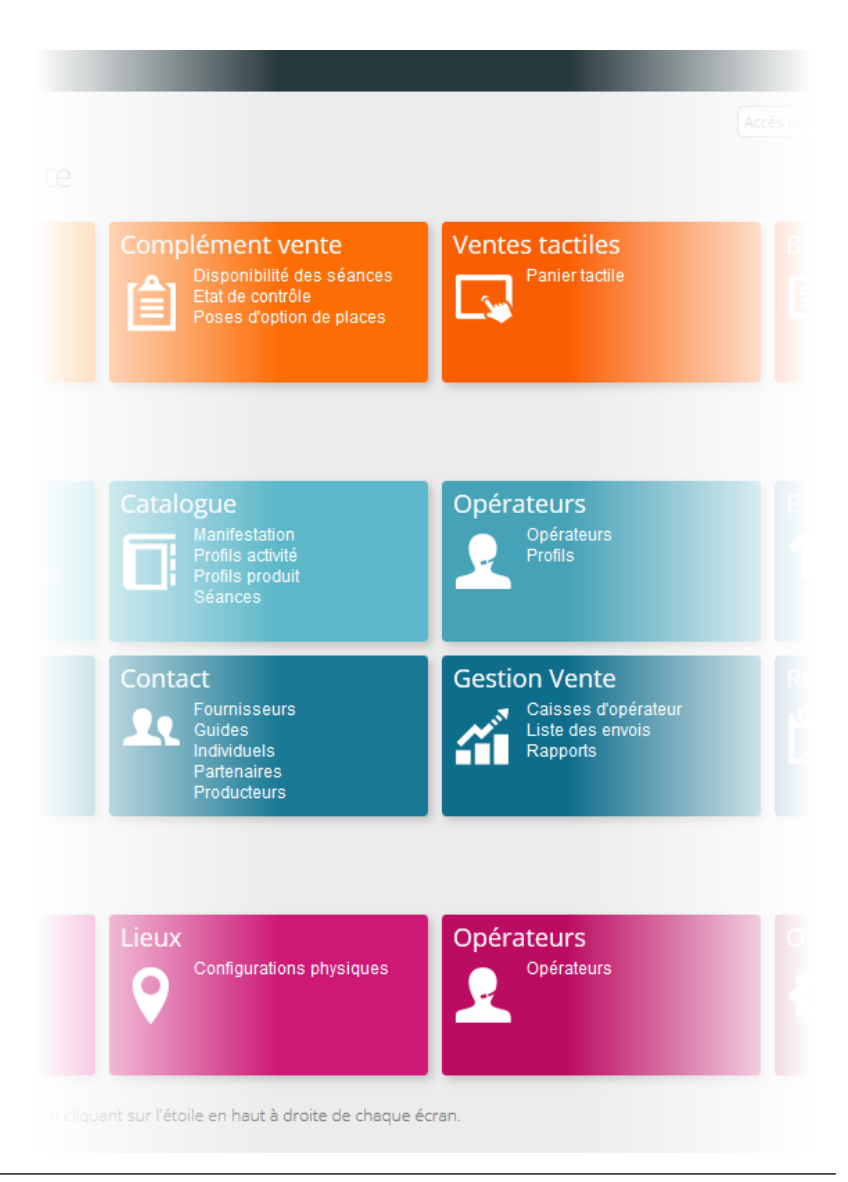

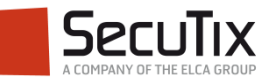

### **PARAMÉTRAGE**

#### Création du mode de règlement

■ La possibilité de régler par solde avoir est traitée via un ou plusieurs modes de règlement (à définir dans le paramétrage institution) du type **« Solde avoir »**. Ce type permet d'effectuer des paiements et des remboursements.

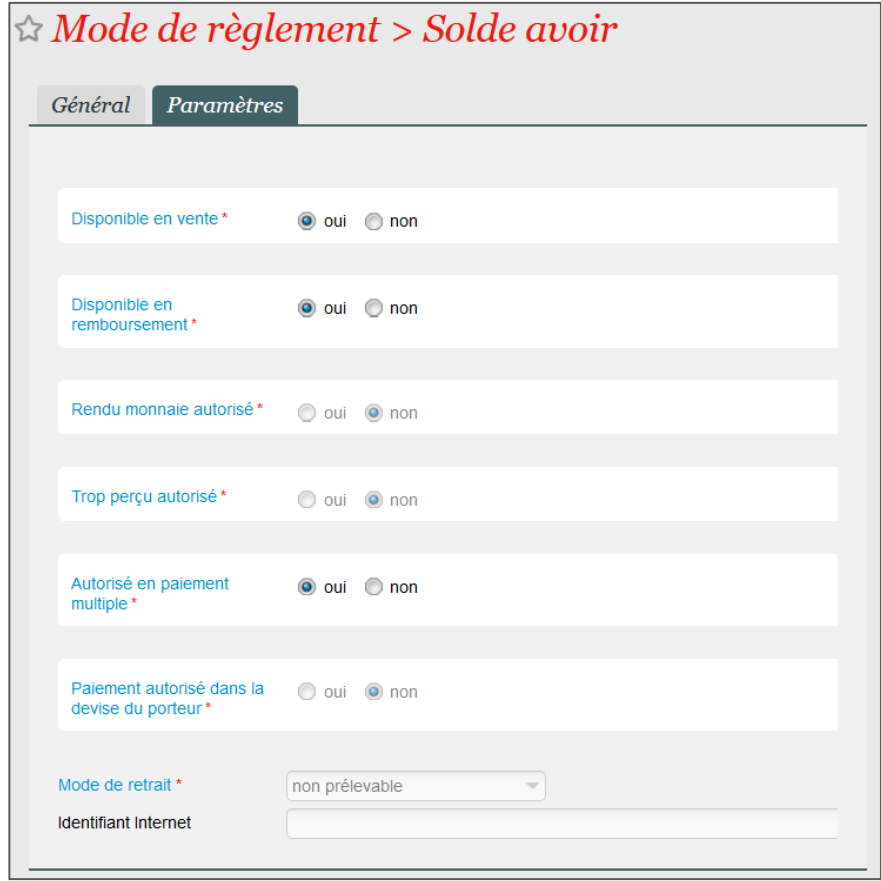

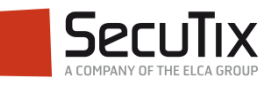

- **Introduction**
- Paramétrage

### **Solde avoir dans le guichet**

- Solde avoir dans le ticketshop
- Gestion du solde avoir

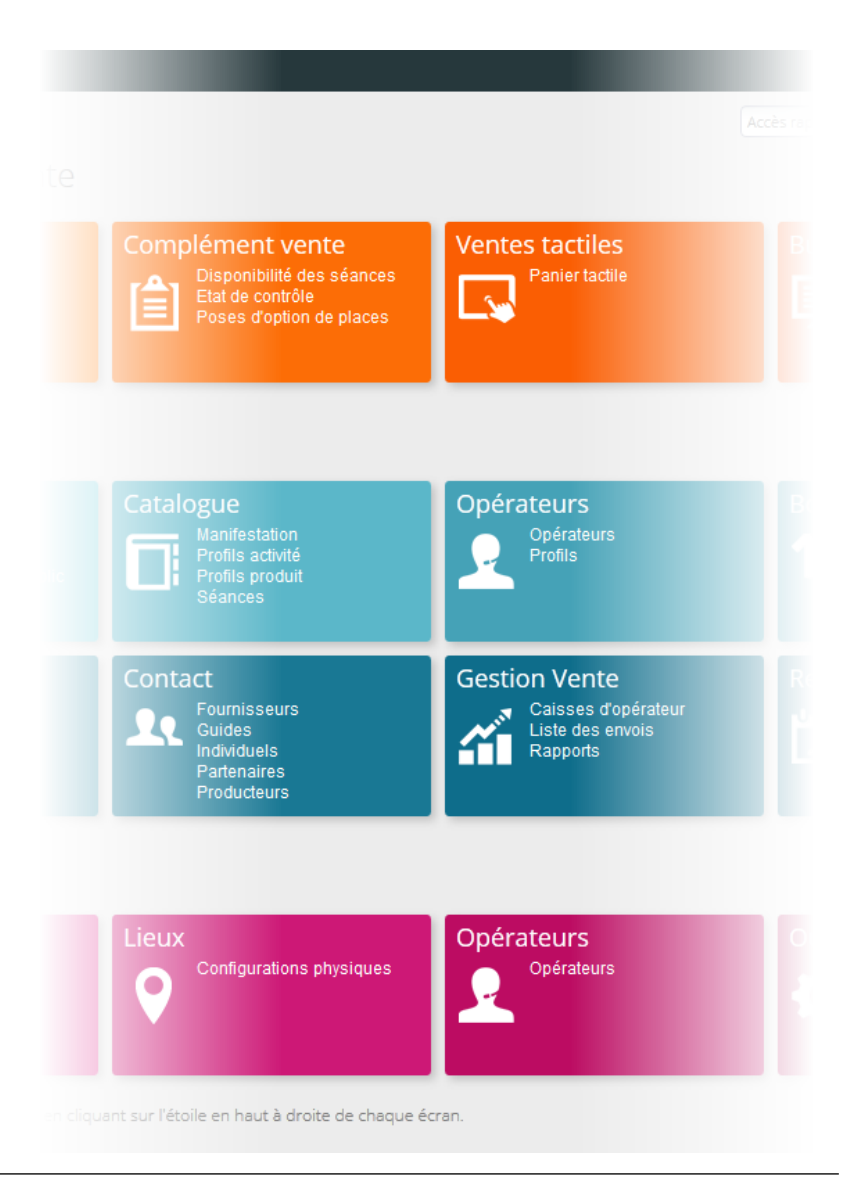

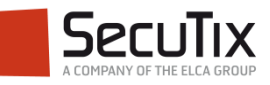

#### **SOLDE AVOIR DANS LE GUICHET**

#### Remboursement en avoir

56

- Un opérateur peut rembourser un client par solde avoir, afin de lui verser le montant remboursé sur son compte d'avoir pour utilisation ultérieure sur une autre commande.
- **Le solde avoir est un mode de paiement comme les autres, à autoriser sur le** point de vente

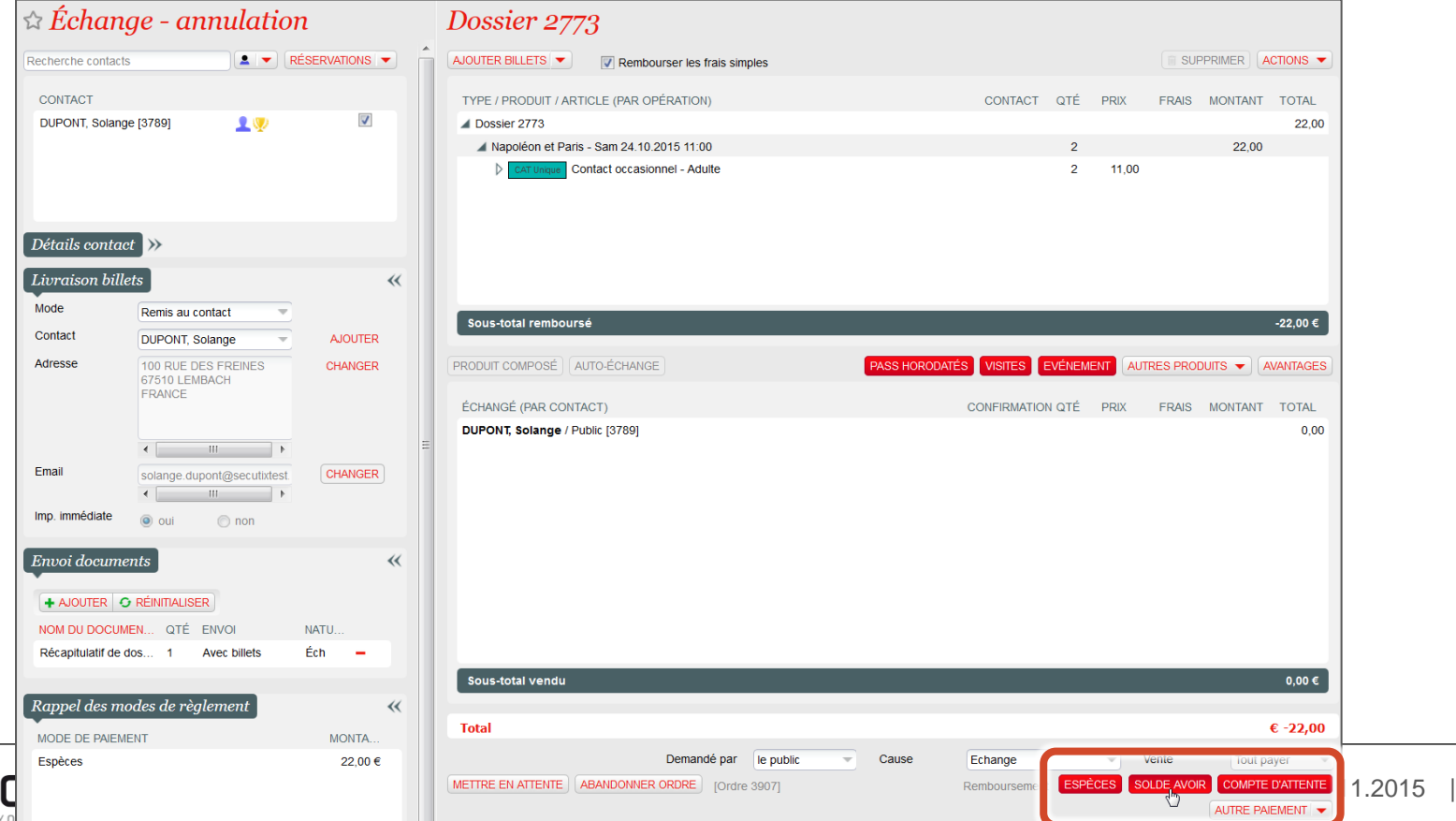

9

#### **SOLDE AVOIR DANS LE GUICHET**

#### Utilisation de l'avoir en vente

- Si un contact possède un solde avoir, une icône est affichée (pièces de monnaie), et une infobulle informe sur le montant de l'avoir lorsqu'on passe la souris sur cette icône. **1**
- Le solde avoir (ou compte d'avoir) est un mode de paiement comme les autres, à autoriser sur le point de vente **2**

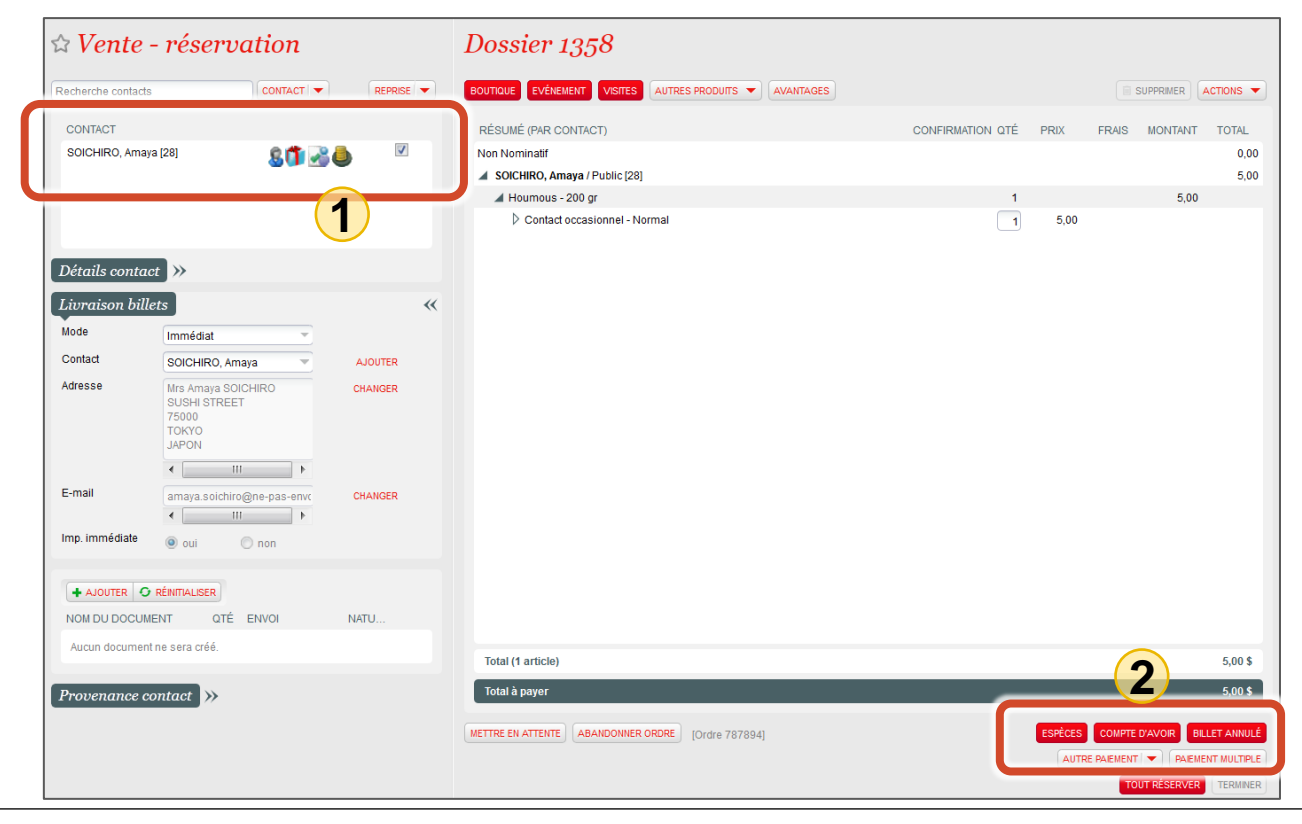

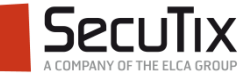

#### **SOLDE AVOIR DANS LE GUICHET**

#### Fonctionnalités avancées

- Possibilité de faire du multi-paiement, avec une partie en solde avoir et le reste avec un ou plusieurs autres modes de paiement
- Possibilité d'utiliser tout ou partie de son solde avoir
- Lorsqu'une commande est payée avec un bon dépassant le montant de cette commande, s'il n'y a pas de rendu de monnaie (en espèces), la différence est ajoutée au solde avoir du contact d'achat

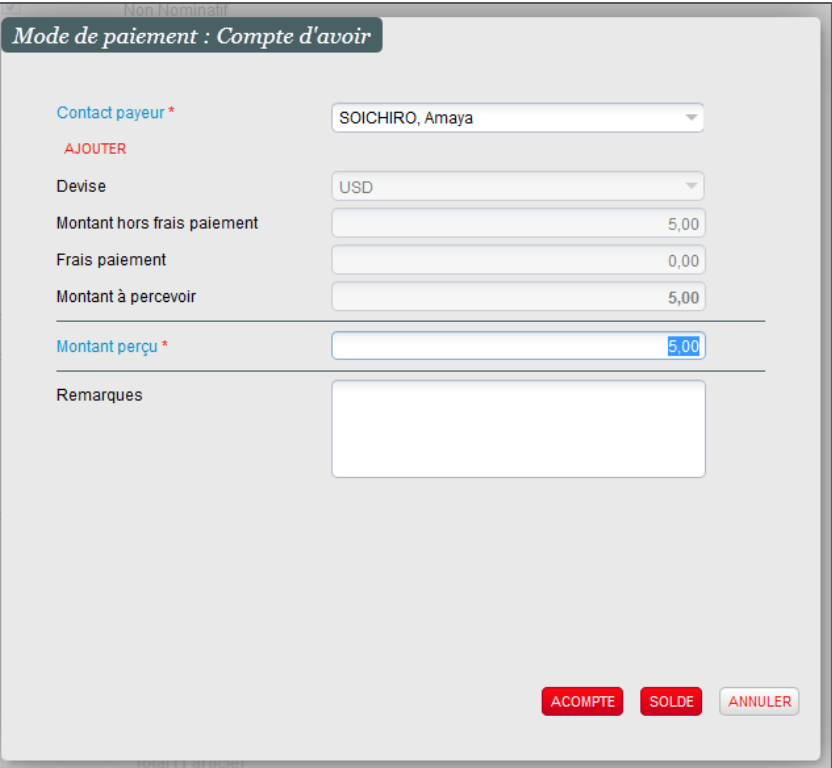

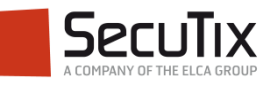

- **Introduction**
- Paramétrage
- Solde avoir dans le guichet

# ■ Solde avoir dans le ticketshop

Gestion du solde avoir

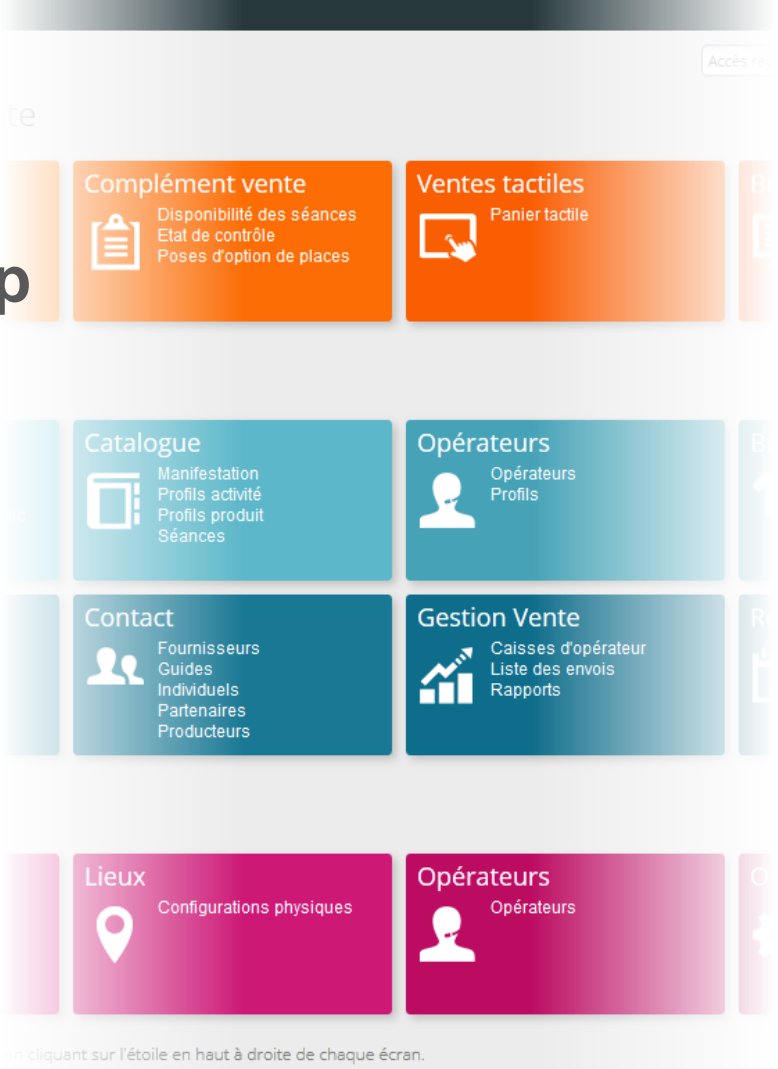

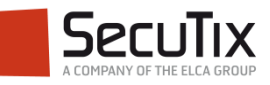

#### **SOLDE AVOIR DANS LE TICKETSHOP**

Espace personnel

■ Le montant du solde avoir apparait dans l'espace personnel si l'internaute en possède un et si le mode de paiement « solde avoir » est autorisé sur le point de vente.

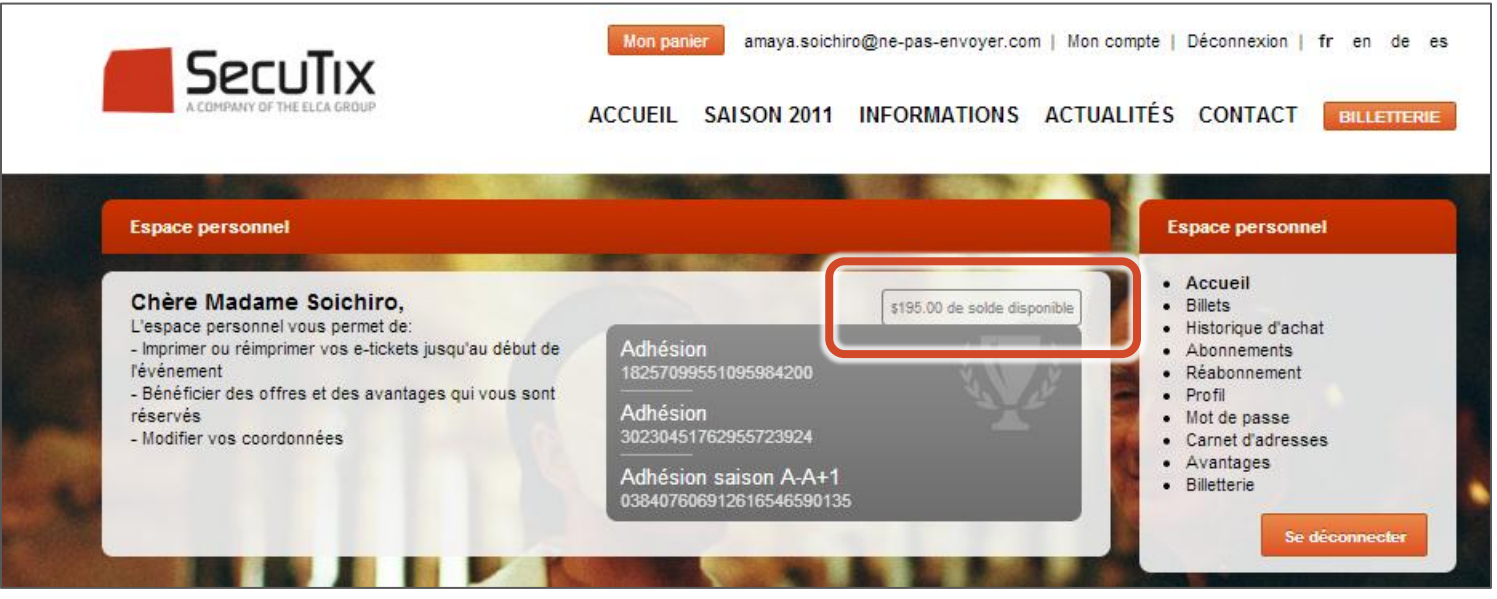

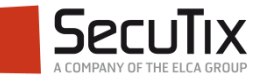

#### **SOLDE AVOIR DANS LE TICKETSHOP**

Paiement d'une commande

- Dans l'étape du paiement d'une commande internet, l'internaute peut choisir de payer sa commande avec son solde avoir.
- Si le solde avoir ne suffit pas pour payer l'intégralité de la commande, il est possible à l'internaute de compléter avec un des autres modes de paiement disponibles sur le point de vente.
- Lorsqu'une commande est payée avec un bon dépassant le montant de cette commande sur le ticketshop, la différence est ajoutée au solde avoir du contact d'achat si le solde avoir est autorisé sur le point de vente.

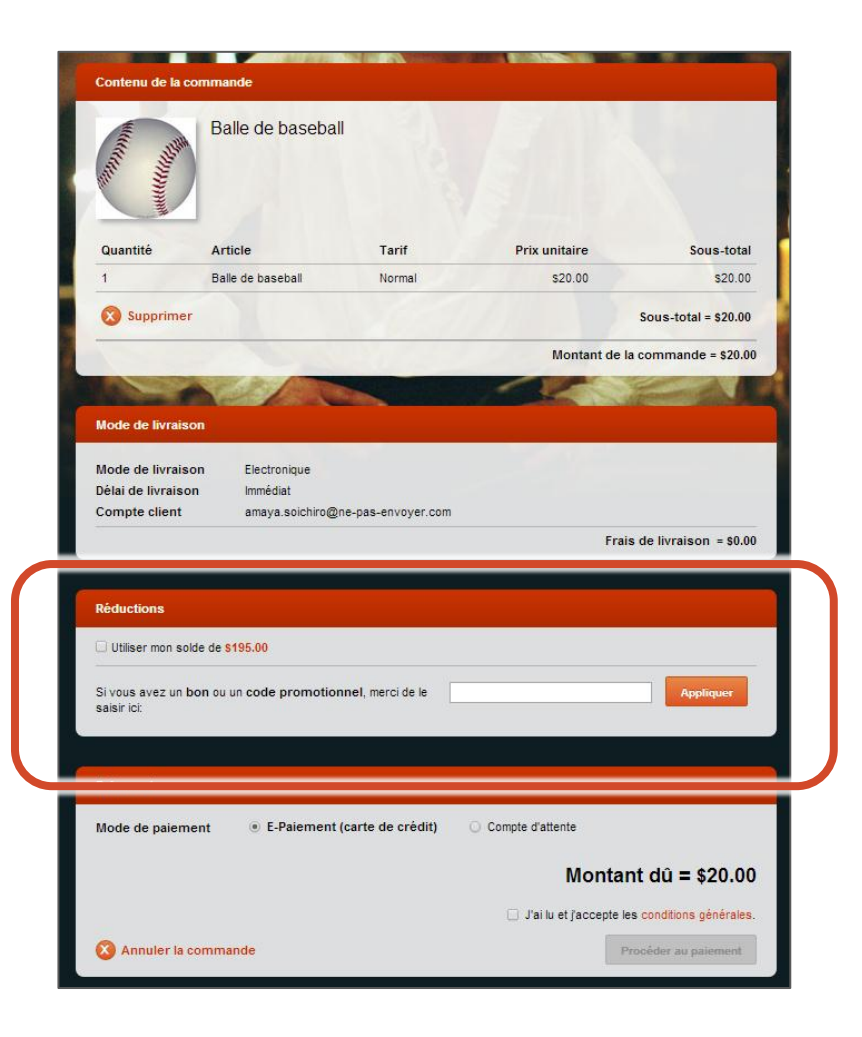

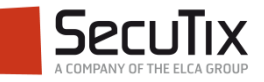

- **Introduction**
- Paramétrage
- Solde avoir dans le guichet
- Solde avoir dans le ticketshop
- **Gestion du solde avoir**

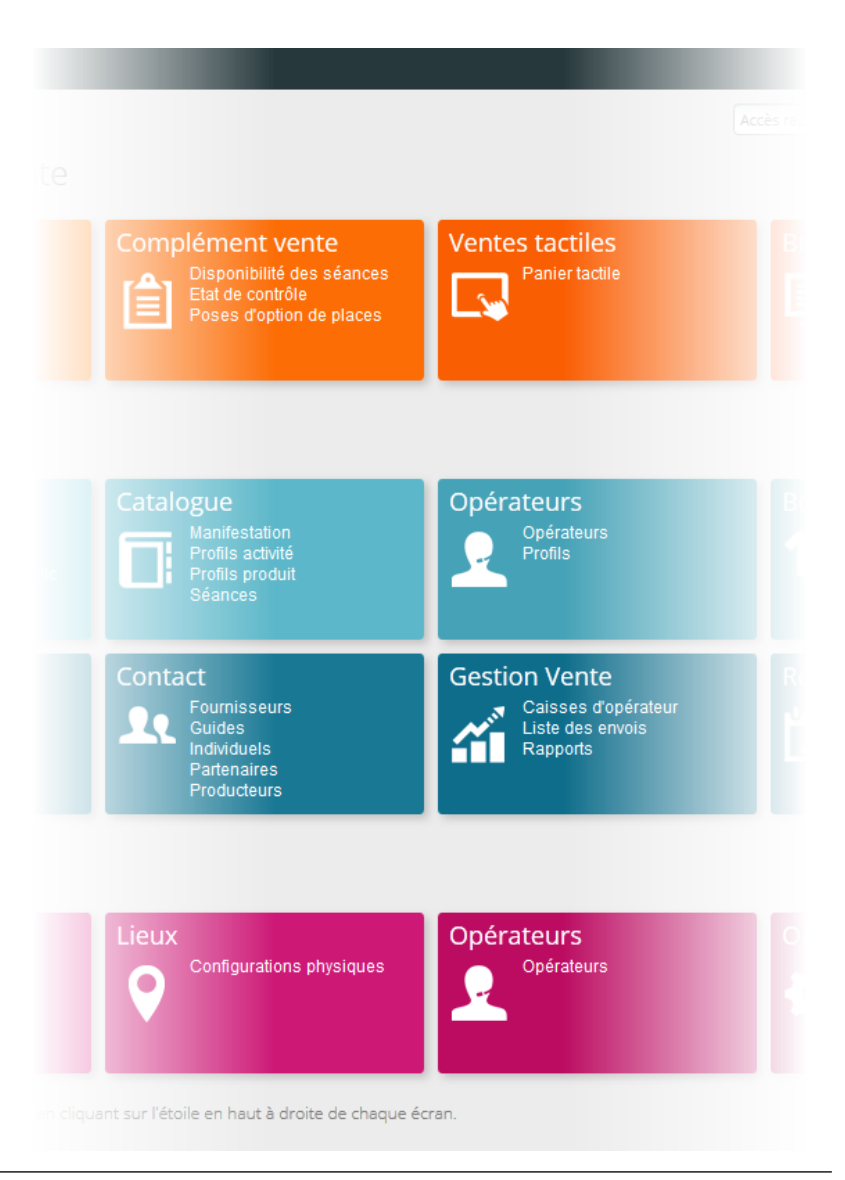

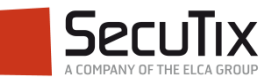

#### **GESTION DU SOLDE AVOIR**

Menu « Solde avoir »

- Historique du solde avoir **1**
- Possibilité d'alimenter le solde avoir d'un contact **2**
- Possibilité de rembourser le solde avoir d'un contact **3**

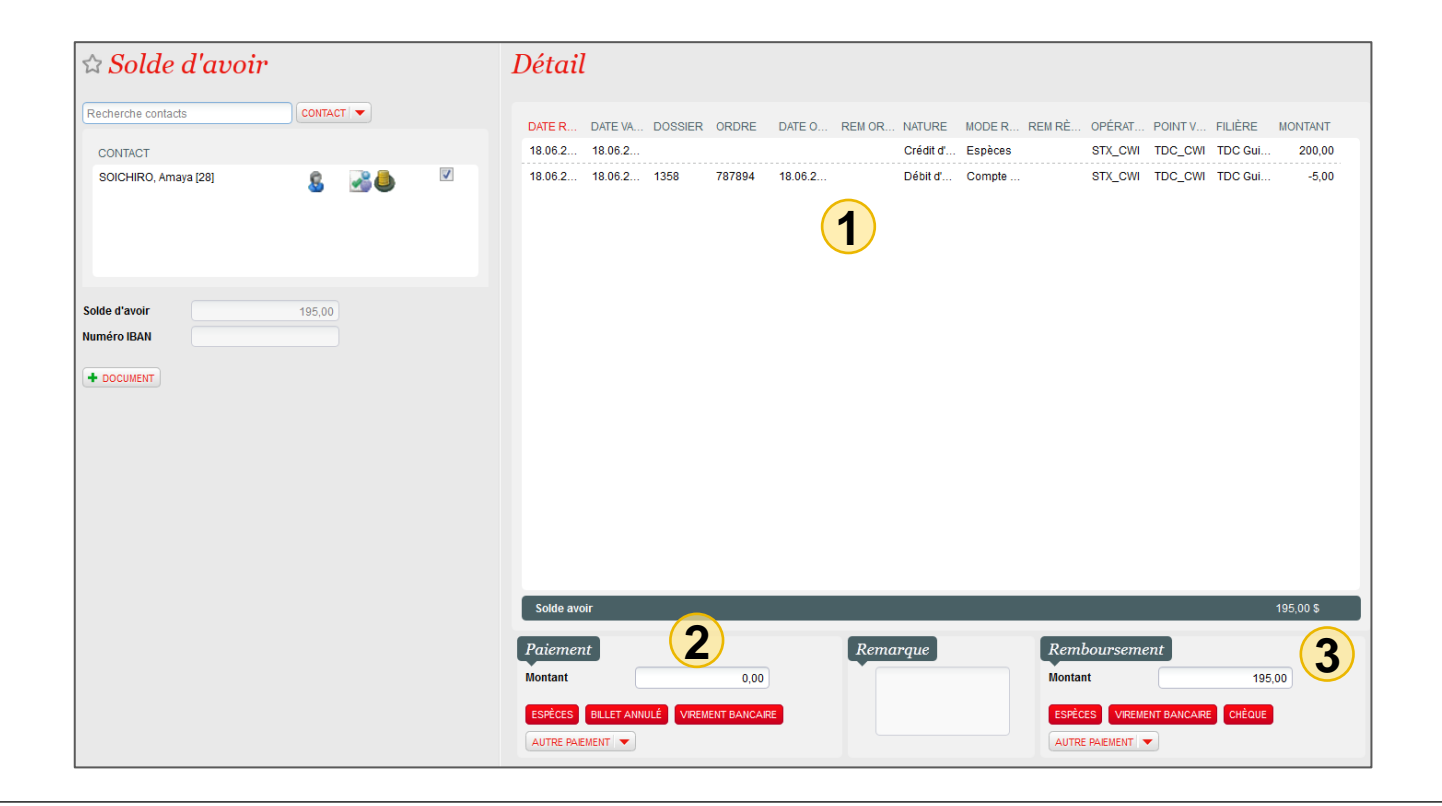

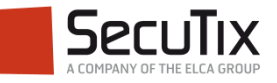

#### **GESTION DU SOLDE AVOIR**

Rapports

Différents rapports spécifiques existent :

- Bordereau des mouvements de compte d'avoir
	- Ensemble des règlements d'une ou plusieurs **caisses** ayant servi à créditer ou à débiter le solde d'avoir des contacts
- Suivi des comptes d'avoir
	- Ensemble des **contacts** ayant un solde d'avoir non nul pour une période donnée
- Suivi des mouvements des comptes d'avoir
	- Ensemble des **règlements** d'une période donnée ayant servi à créditer ou à débiter le compte d'avoir d'une liste de contacts

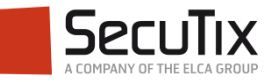

### **Fin.**

www.secutix.com

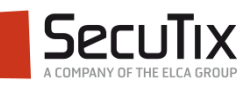